## <span id="page-0-0"></span>**Links**

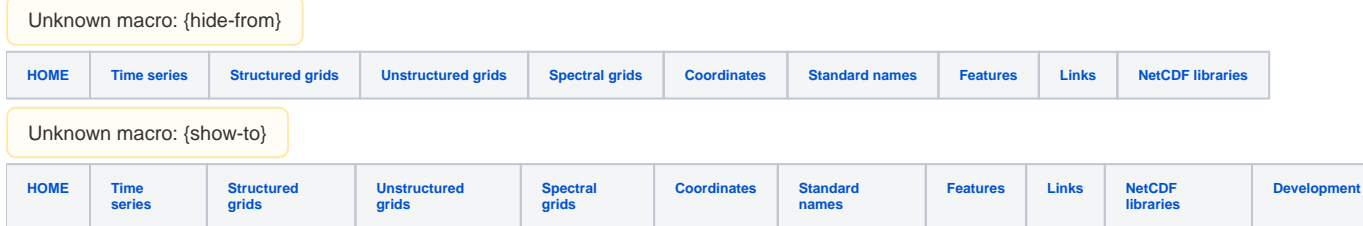

## **NetCDF**

- [UNIDATA's netCDF](http://www.unidata.ucar.edu/software/netcdf/)
- <sup>o</sup> [Contributions from windows netcdf users](ftp://ftp.unidata.ucar.edu/pub/netcdf/contrib/win32)
- [UGRID](http://groups.google.com/group/ugrid-interoperability)
- [OPeNDAP](http://www.opendap.org)

## Deployment

Code for packaging on centos machines <https://svn.oss.deltares.nl/repos/openearthtools/trunk/stack/packaging/python-netcdf4/build.sh> (python-netcdf, gebruikt epel versie van netcdf)

Ansible scripts for deployment on ubuntu/debian machines:

<https://github.com/openearth/stack/blob/master/roles/netcdf/tasks/main.yml> (netcdf)

<https://github.com/openearth/stack/blob/master/roles/python/tasks/main.yml>(python-netcdf)

Deployment on Deltares cluster is configured here:

<https://svn.oss.deltares.nl/repos/openearthtools/branches/h5/roles/netcdf/tasks/main.yml>